# **Chapter 4: Threads & Concurrency**

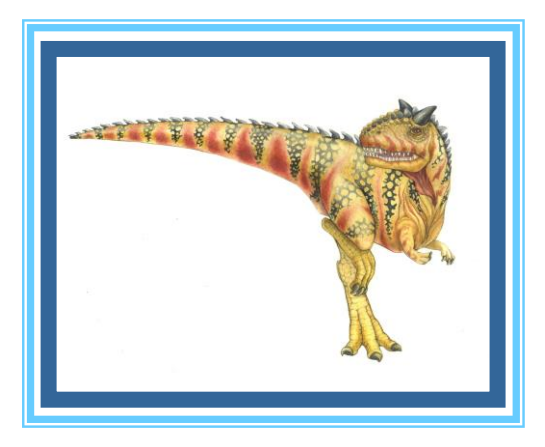

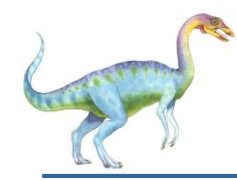

#### **Chapter 4: Threads**

- **Overview**  $\Box$
- Multicore Programming  $\Box$
- Multithreading Models  $\Box$
- Thread Libraries  $\Box$
- Implicit Threading  $\Box$
- Threading Issues  $\Box$
- Operating System Examples $\Box$

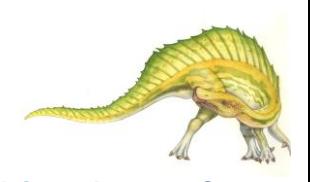

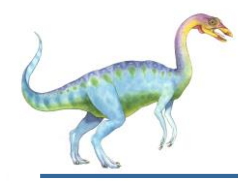

- Identify the basic components of a thread, and contrast threads  $\Box$ and processes
- Describe the benefits and challenges of designng  $\Box$ multithreaded applications
- Illustrate different approaches to implicit threading including  $\Box$ thread pools, fork-join, and Grand Central Dispatch
- Describe how the Windows and Linux operating systems  $\Box$ represent threads
- Design multithreaded applications using the Pthreads, Java,  $\Box$ and Windows threading APIs

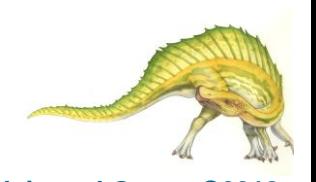

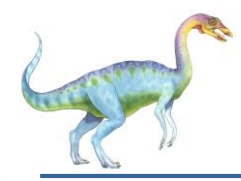

#### **Motivation**

- Most modern applications are multithreaded  $\Box$
- Threads run within application  $\Box$
- Multiple tasks with the application can be implemented by  $\Box$ separate threads
	- Update display  $\Box$
	- Fetch data  $\Box$
	- **D** Spell checking
	- Answer a network request  $\Box$
- Process creation is heavy-weight while thread creation is  $\Box$ light-weight
- Can simplify code, increase efficiency  $\Box$
- Kernels are generally multithreaded $\Box$

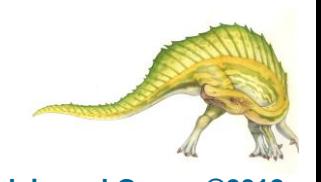

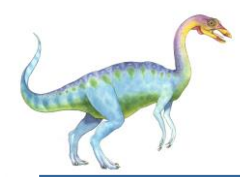

### **Single and Multithreaded Processes**

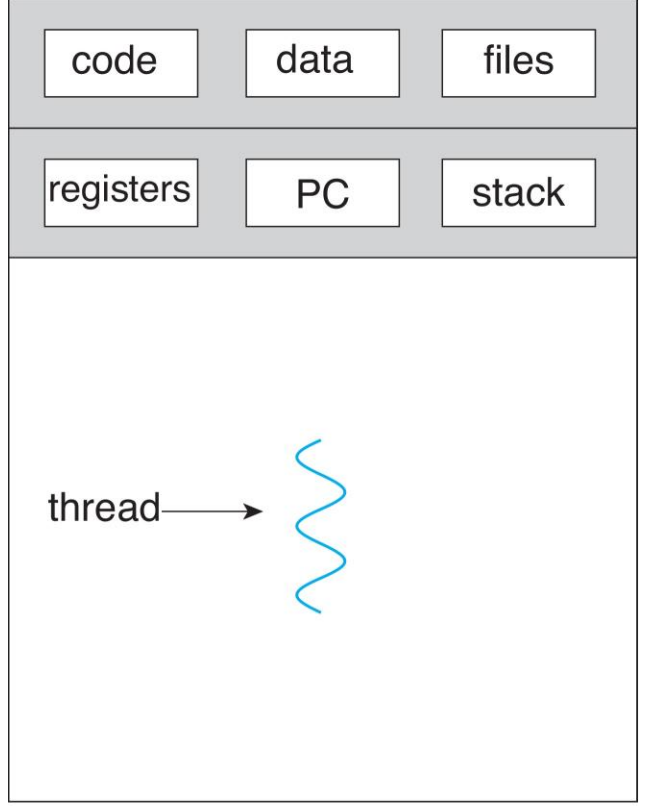

single-threaded process

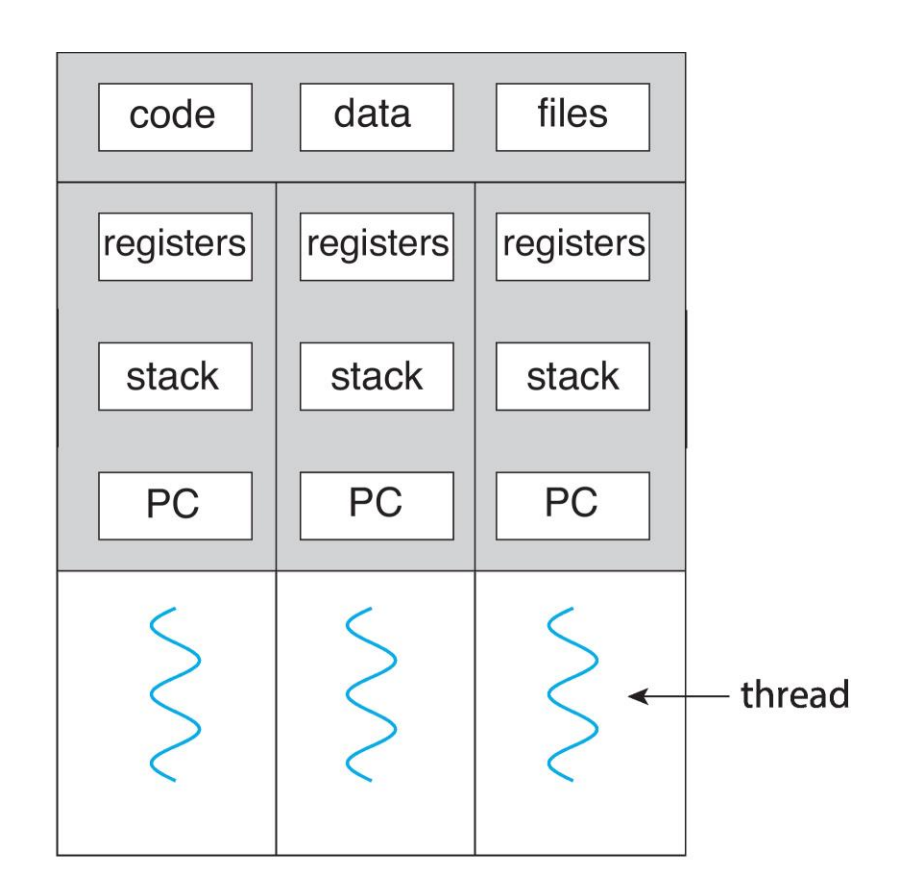

multithreaded process

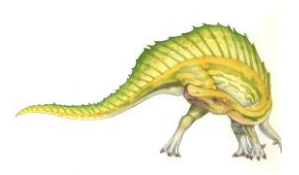

**Operating System Concepts – 10th Edition 4.5 Silberschatz, Galvin and Gagne ©2018**

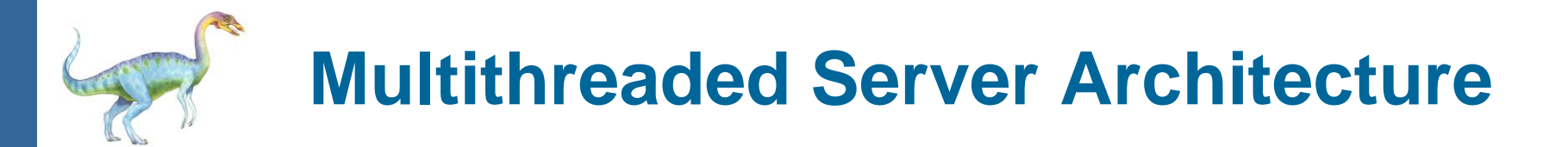

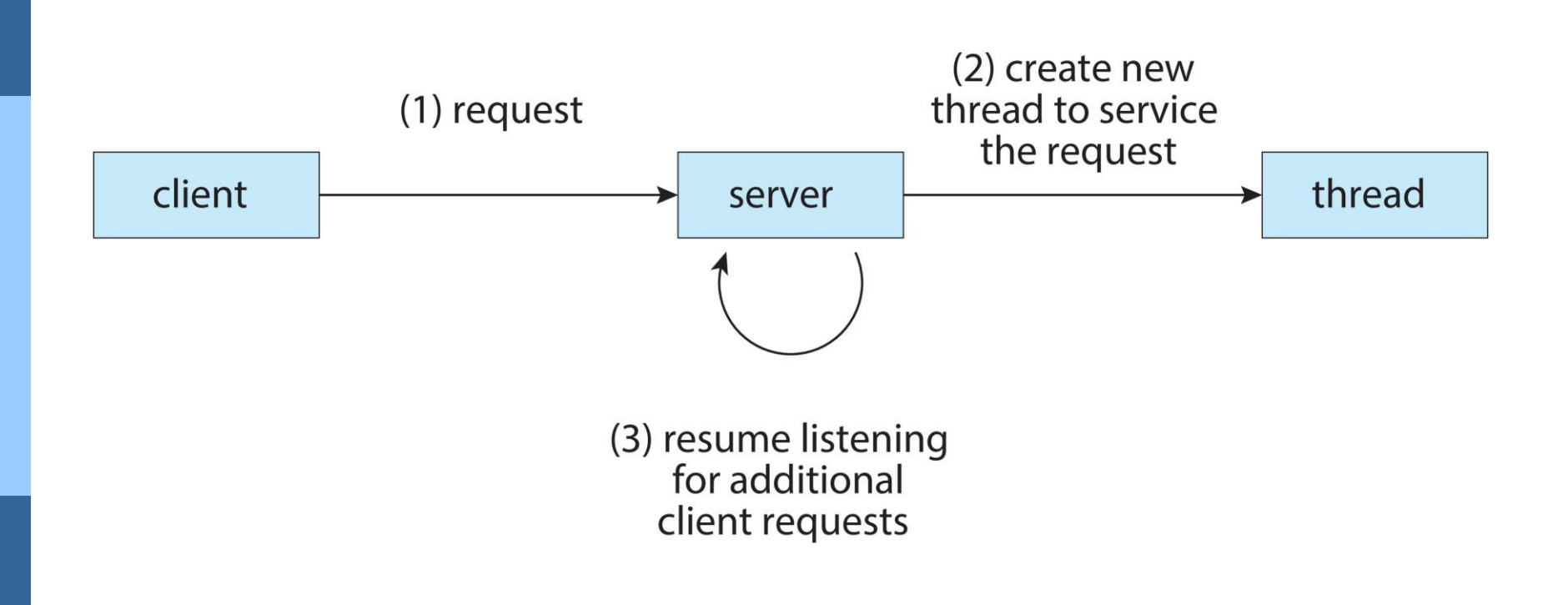

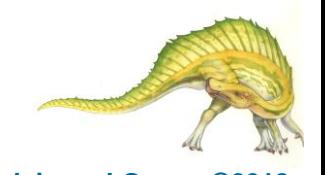

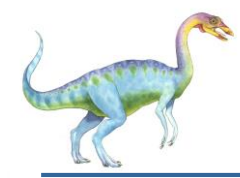

#### **Benefits**

- **Responsiveness –** may allow continued execution if part of  $\Box$ process is blocked, especially important for user interfaces
- **Resource Sharing –** threads share resources of process, easier  $\Box$ than shared memory or message passing
- **Economy –** cheaper than process creation, thread switching  $\Box$ lower overhead than context switching
- **Scalability –** process can take advantage of multicore  $\Box$ architectures

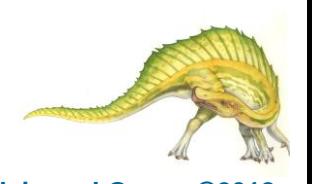

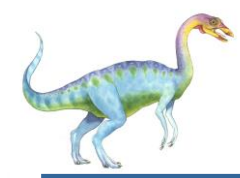

- **Multicore** or **multiprocessor** systems putting pressure on  $\Box$ programmers, challenges include:
	- **Dividing activities**  $\Box$
	- **Balance**  $\Box$
	- **Data splitting**  $\Box$
	- **Data dependency** П
	- **Testing and debugging**  $\Box$
- *Parallelism* implies a system can perform more than one task  $\Box$ simultaneously
- **Concurrency** supports more than one task making progress  $\Box$ 
	- Single processor / core, scheduler providing concurrency $\Box$

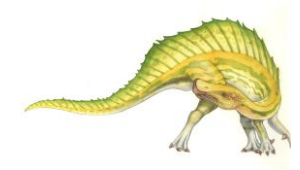

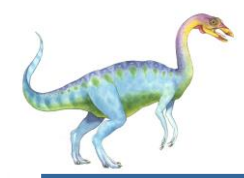

#### **Concurrent execution on single-core system:**  $\Box$

single core

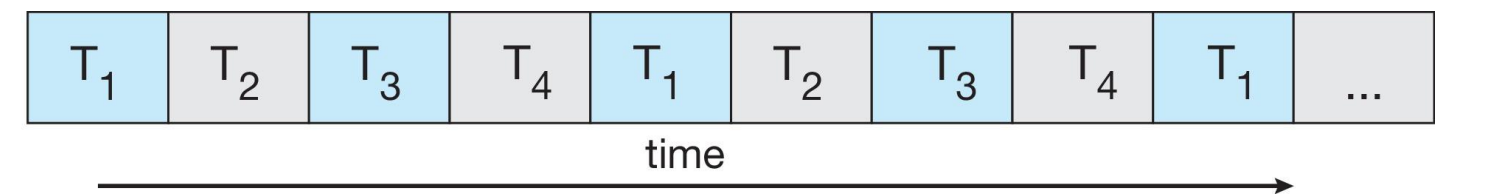

**Parallelism on a multi-core system:** $\Box$ 

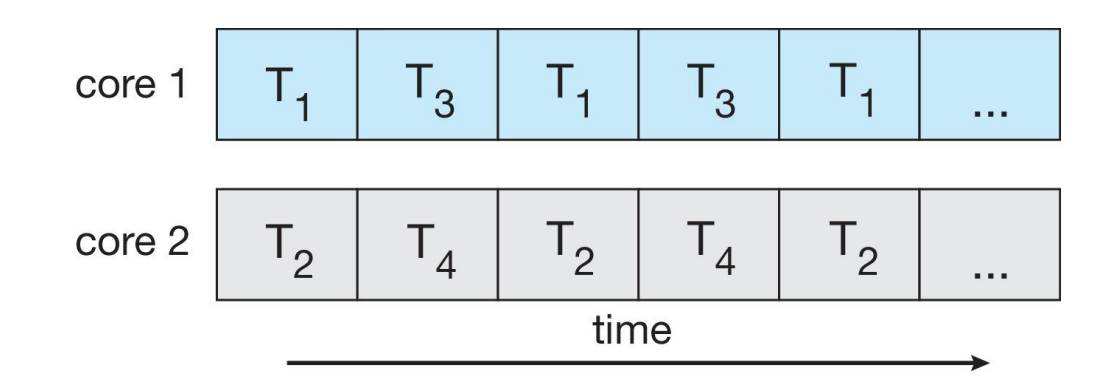

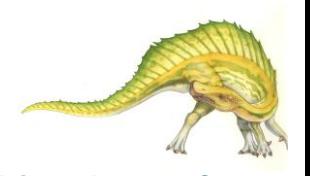

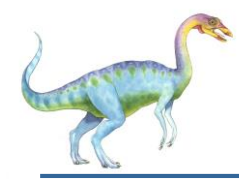

#### Types of parallelism  $\Box$

**Data parallelism** – distributes subsets of the same data  $\Box$ across multiple cores, same operation on each

- *Consider, for example, summing the contents of an array of size N. On a dual-core system, thread A, running on core 0, could sum the elements [0] . . . [N/2 − 1] while thread B, running on core 1, could sum the elements [N/2] . . . [N − 1]. The two threads would be running in parallel on separate computing cores.*

**Task parallelism** – distributing threads across cores, each  $\Box$ thread performing unique operation

- *an example of task parallelism might involve two threads, each performing a unique statistical operation on the array of elements. (stdev, ave)*

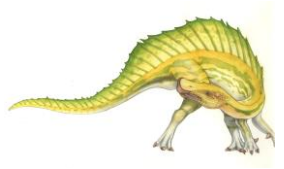

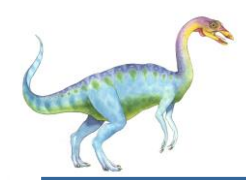

#### **Data and Task Parallelism**

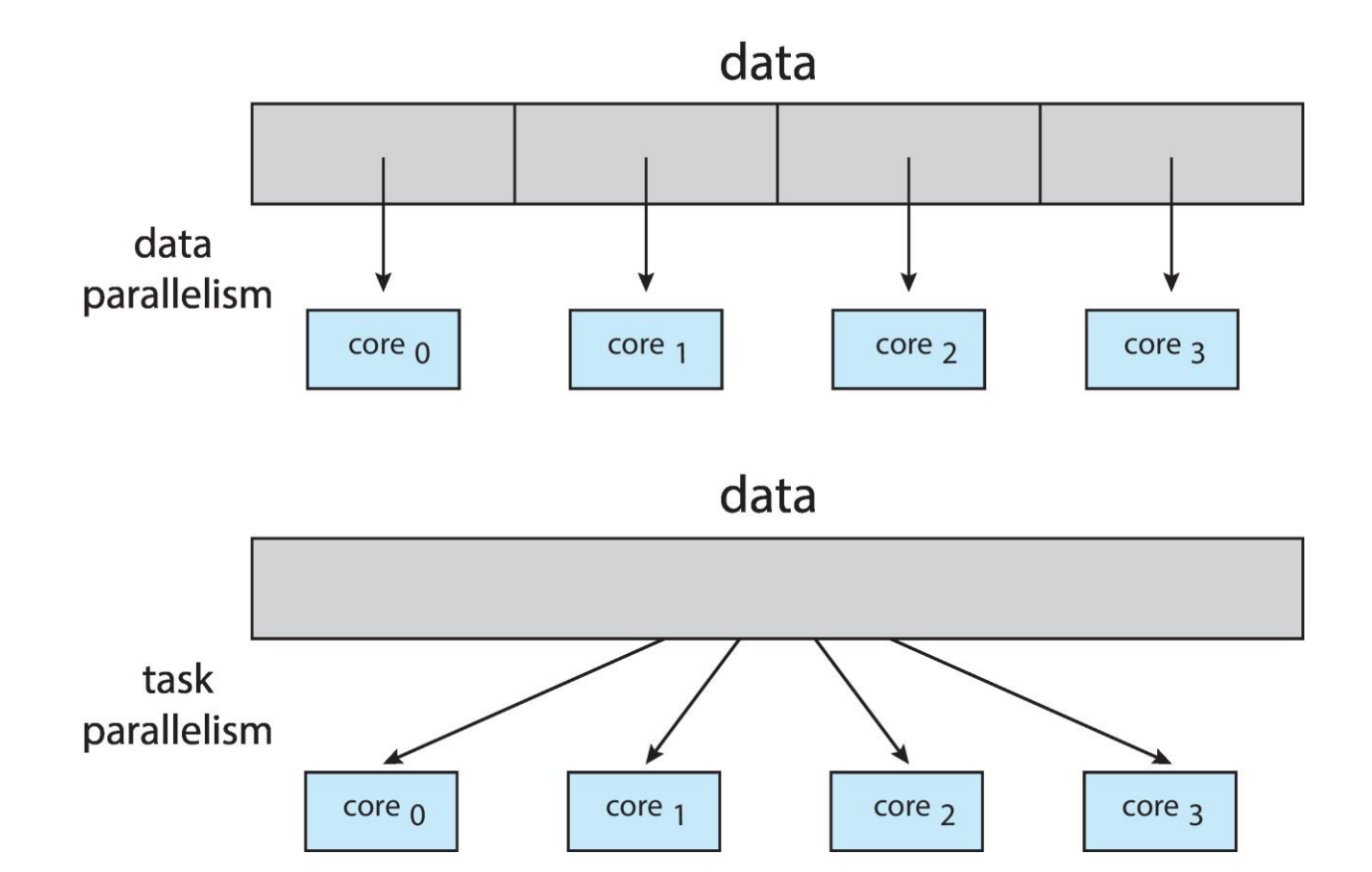

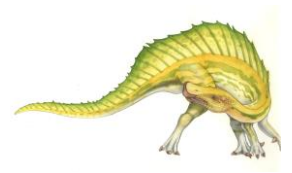

**Operating System Concepts – 10th Edition 4.11 Silberschatz, Galvin and Gagne ©2018**

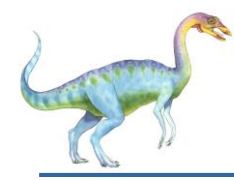

- Identifies performance gains from adding additional cores to an  $\Box$ application that has both serial and parallel components
- *S* is serial portion  $\Box$
- *N* processing cores  $\Box$

$$
speedup \leq \frac{1}{S + \frac{(1-S)}{N}}
$$

- That is, if application is 75% parallel / 25% serial, moving from 1 to 2  $\Box$ cores results in speedup of 1.6 times
- As *N* approaches infinity, speedup approaches 1 / *S*  $\Box$

#### **Serial portion of an application has disproportionate effect on performance gained by adding additional cores**

But does the law take into account contemporary multicore systems? $\mathsf{\Pi}$ 

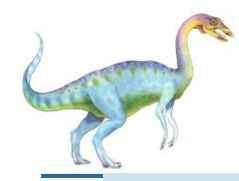

#### **Amdahl's Law**

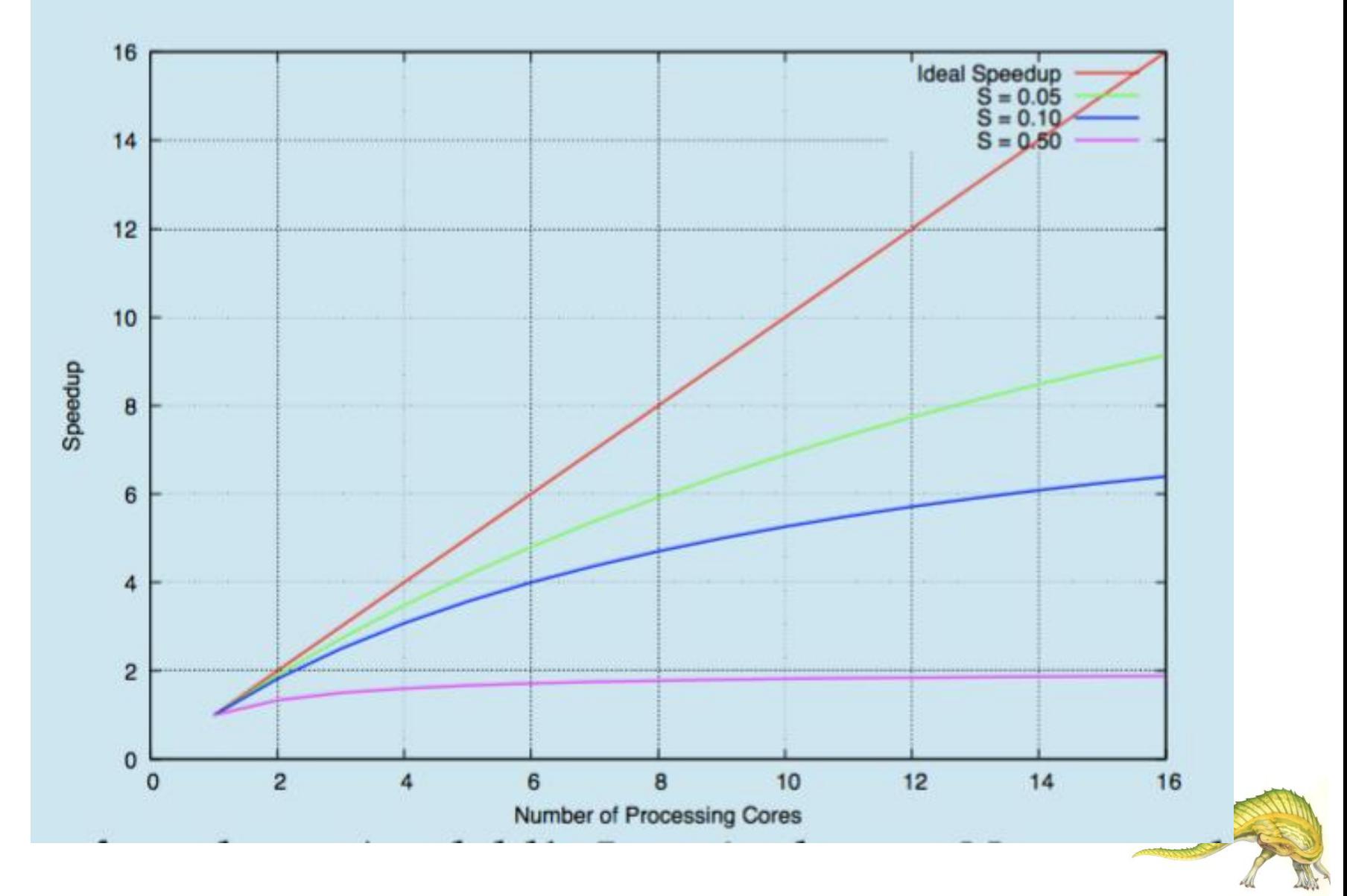

#### **Operating System Concepts – 10th Edition 4.13 Silberschatz, Galvin and Gagne ©2018**

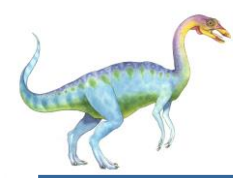

### **User Threads and Kernel Threads**

- Support for threads may be provided either at the user level, for **user**   $\Box$ **threads**, or by the kernel, for **kernel threads**.
- **User threads** management done by user-level threads library  $\Box$
- Three primary thread libraries:  $\Box$ 
	- POSIX **Pthreads**  $\Box$
	- Windows threads  $\Box$
	- Java threads  $\Box$
- **Kernel threads**  Supported by the Kernel  $\Box$
- $\Box$ Examples – virtually all general purpose operating systems, including:
	- Windows  $\Box$
	- Linux  $\Box$
	- Mac OS X
	- iOS
	- Android $\Box$

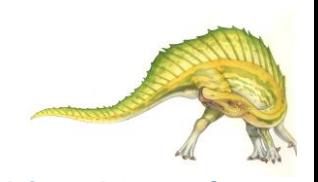

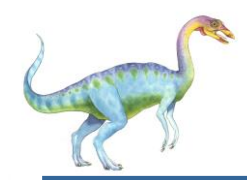

#### **User and Kernel Threads**

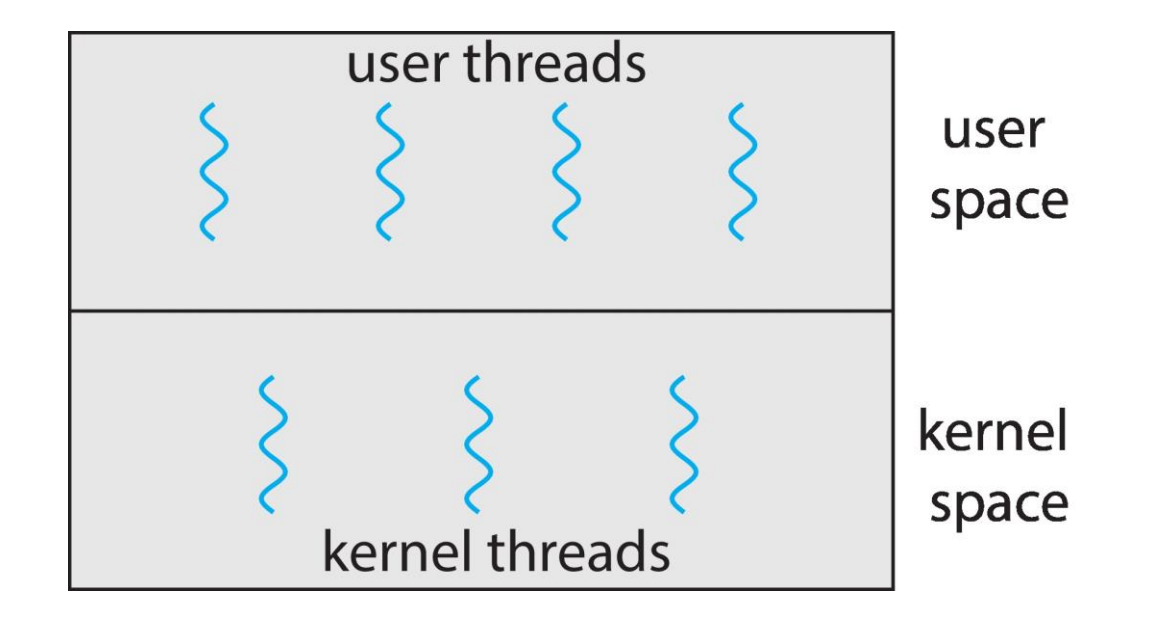

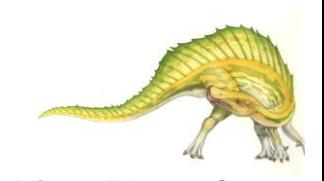

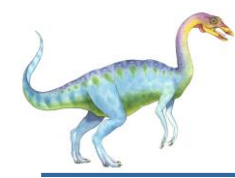

#### **Multithreading Models**

- Many-to-One  $\Box$
- One-to-One  $\Box$
- Many-to-Many $\Box$

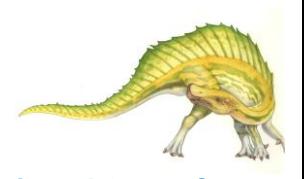

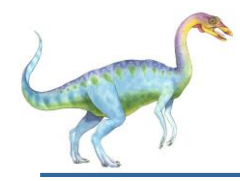

- Many user-level threads mapped to single kernel thread  $\Box$
- One thread blocking causes all to block  $\Box$
- Multiple threads may not run in parallel on muticore system because only  $\Box$ one may be in kernel at a time
- Few systems currently use this model  $\Box$
- Examples:  $\Box$ 
	- **Solaris Green Threads**
	- **GNU Portable Threads** $\Box$

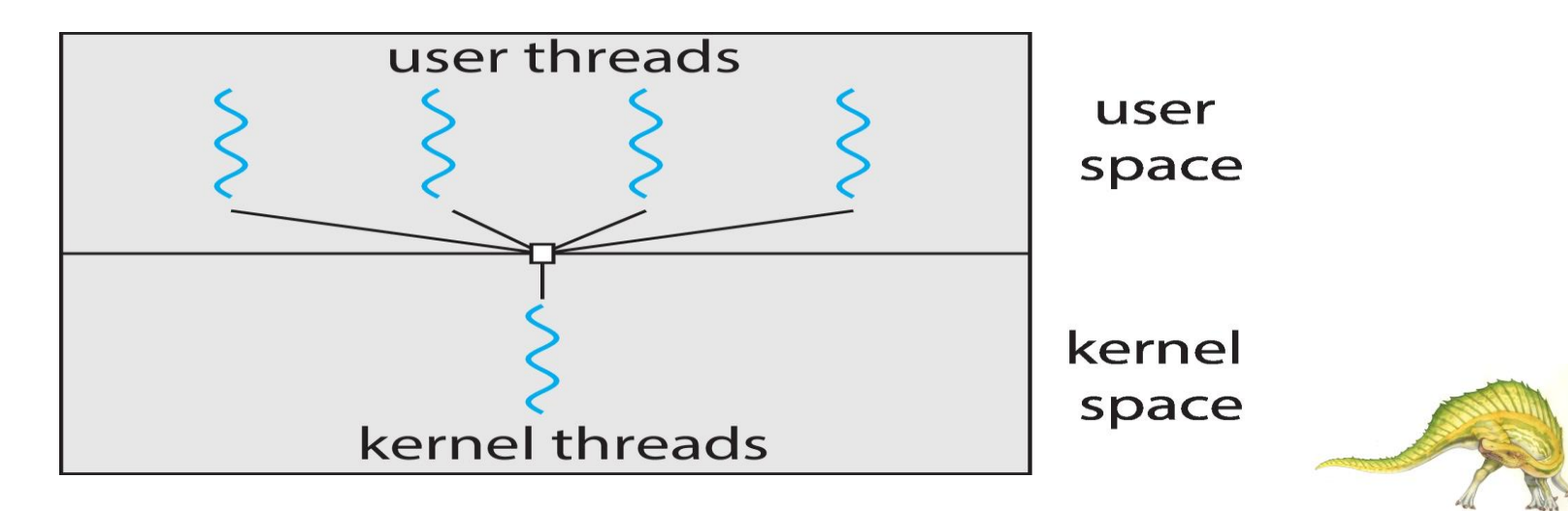

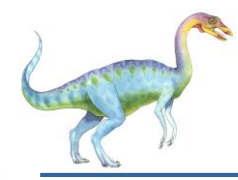

- Each user-level thread maps to kernel thread  $\Box$
- Creating a user-level thread creates a kernel thread  $\Box$
- More concurrency than many-to-one (It provides more concurrency than  $\Box$ the many-to-one model by allowing another thread to run when a thread makes a blocking system call.)
- The only drawback to this model is that creating a user thread requires  $\Box$ creating the corresponding kernel thread.
- Therefore, number of threads per process sometimes restricted due to  $\Box$ overhead
- **Examples**  $\Box$ 
	- Windows  $\Box$
	- Linux $\Box$

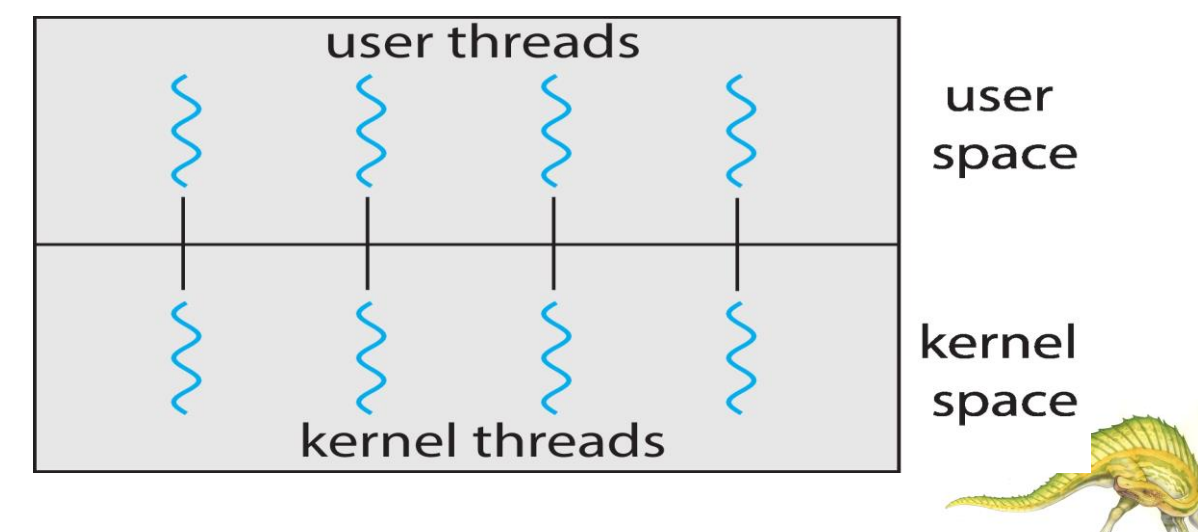

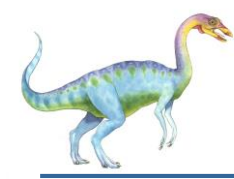

#### **Many-to-Many Model**

- Allows many user level threads to be mapped to many kernel threads  $\Box$
- Allows the operating system to create a sufficient number of kernel threads  $\Box$
- Windows with the *ThreadFiber* package  $\Box$
- $\Box$ Otherwise not very common

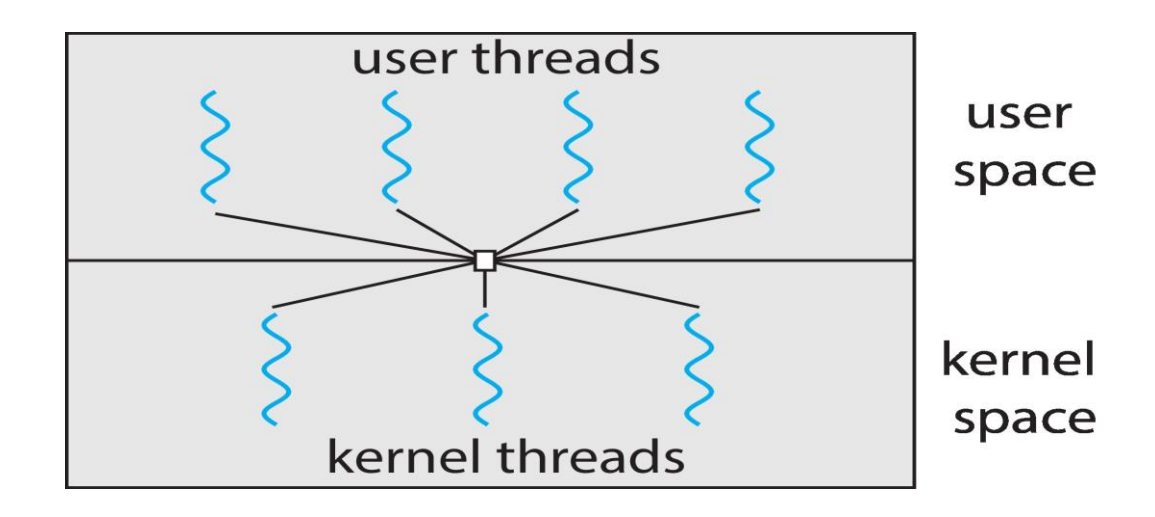

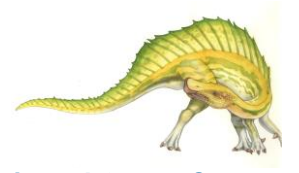

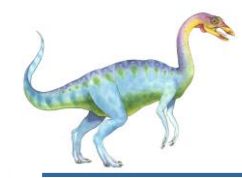

#### **Two-level Model**

Similar to M:M, except that it allows a user thread to be  $\Box$ **bound** to kernel thread

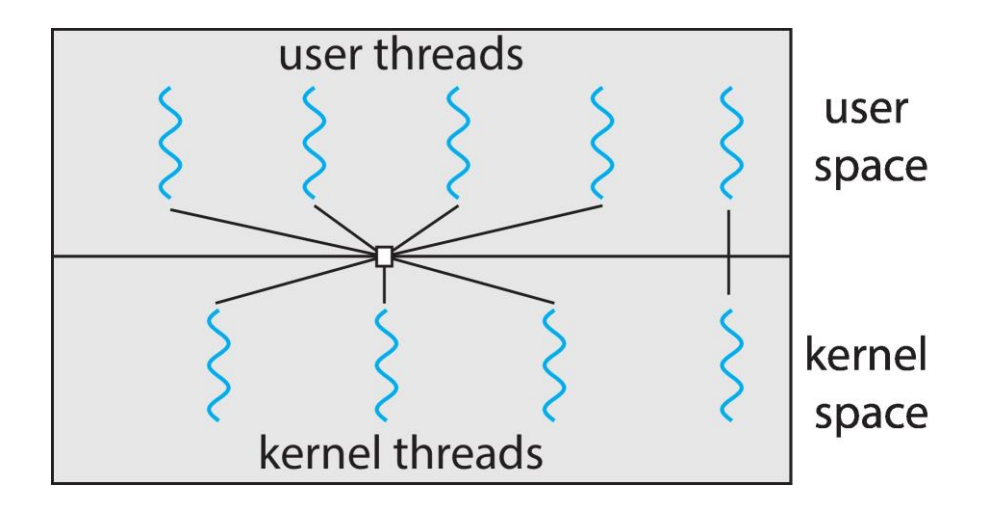

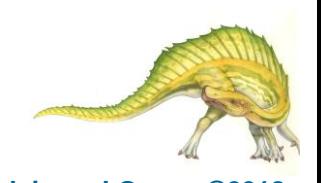

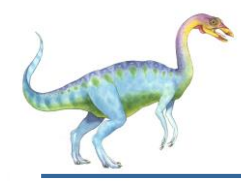

- **Thread library** provides programmer with API for creating  $\Box$ and managing threads
- Two primary ways of implementing  $\Box$ 
	- Library entirely in user space  $\Box$
	- Kernel-level library supported by the OS  $\Box$
- Three main thread libraries are in use today: POSIX  $\Box$ Pthreads, Windows, and Java.

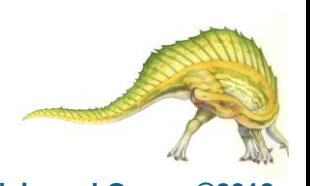

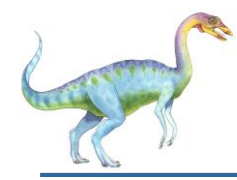

- May be provided either as user-level or kernel-level  $\Box$
- A POSIX standard (IEEE 1003.1c) API for thread creation and  $\Box$ synchronization
- *Specification*, not *implementation*  $\Box$
- API specifies behavior of the thread library, implementation is  $\Box$ up to development of the library
- Common in UNIX operating systems (Linux & Mac OS X)  $\Box$
- Numerous systems implement the Pthreads specification; most  $\Box$ are UNIX-type systems, including Linux, Mac OS X, and Solaris. Although Windows doesn't support Pthreads natively, some third party implementations for Windows are available.

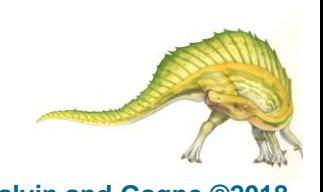

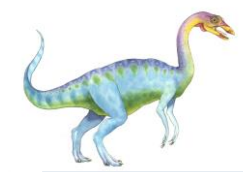

#### **Pthreads Example**

#include <pthread.h> #include <stdio.h>

```
#include <sub>stdlib.h></sub>
```

```
int sum; /* this data is shared by the thread(s) */void *runner(void *param); /* threads call this function */
```

```
int main(int argc, char *argv[])
  pthread_t tid; /* the thread identifier */
  pthread_attr_t attr; /* set of thread attributes */
  /* set the default attributes of the thread */pthread_attr_init(&attr);
  /* create the thread */pthread_create(&tid, &attr, runner, argv[1]);
  /* wait for the thread to exit */pthread_join(tid, NULL);
```

```
print(f("sum = %d\n", sum);
```
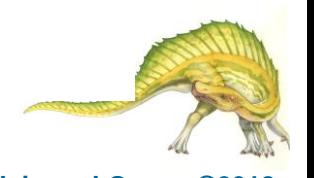

ł

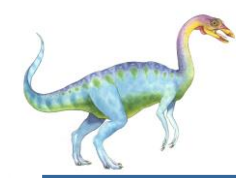

```
/* The thread will execute in this function */void *runner(void *param)
  int i, upper = atoi(param);sum = 0;
  for (i = 1; i \leq upper; i++)sum + = i:
  pthread_exit(0);
}
```
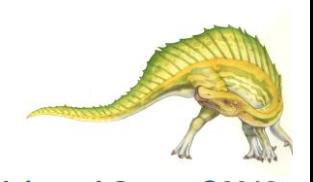

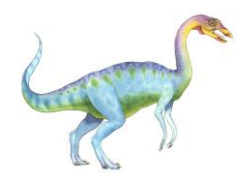

#define NUM\_THREADS 10

/\* an array of threads to be joined upon \*/ pthread\_t workers[NUM\_THREADS];

```
for (int i = 0; i < NUM\_THREADS; i++)pthread_join(workers[i], NULL);
```
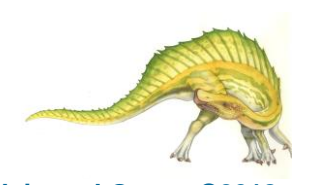

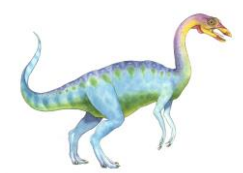

```
#include <windows.h>
#include <stdio.h>
DWORD Sum; /* data is shared by the thread(s) *//* The thread will execute in this function */DWORD WINAPI Summation (LPVOID Param)
\{DWORD Upper = *(DWORD*) Param;
  for (DWORD i = 1; i \leq Upper; i++)
     Sum += i:return 0;
```
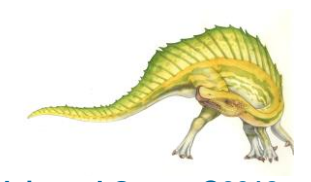

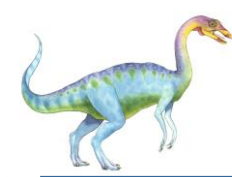

#### **Windows Multithreaded C Program (Cont.)**

```
int main(int argc, char *argy[])
  DWORD ThreadId;
  HANDLE ThreadHandle;
  int Param;
  Param = atoi(argv[1]);/* create the thread */ThreadHandle = CreateThread(NULL, /* default security attributes */
     0, /* default stack size */Summation, /* thread function */
     &Param, /* parameter to thread function */0, /* default creation flags */&ThreadId); /* returns the thread identifier */
```
/\* now wait for the thread to finish  $*/$ WaitForSingleObject(ThreadHandle, INFINITE);

```
/* close the thread handle */CloseHandle(ThreadHandle);
```

```
print(f("sum = %d\n", Sum);
```
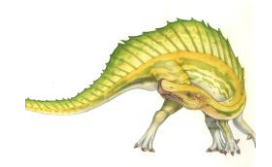

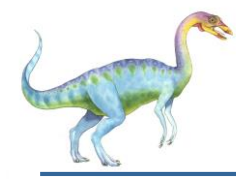

#### **Java Threads**

- Java threads are managed by the JVM  $\Box$
- Typically implemented using the threads model provided by  $\Box$ underlying OS
- Java threads may be created by:  $\Box$ 
	- **Extending Thread class**
	- Implementing the Runnable interface  $\Box$

```
public interface Runnable
   public abstract void run();
```
Standard practice is to implement Runnable interface $\Box$ 

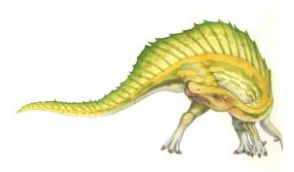

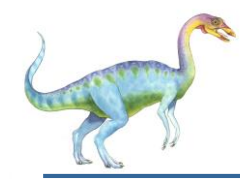

#### **Implementing Runnable interface:**

```
class Task implements Runnable
  public void run() {
     System.out.println("I am a thread.");
```
#### **Creating a thread:**

Thread worker = new Thread(new Task());  $worker.start()$ ;

#### **Waiting on a thread:**

```
try \{worker.join();catch (InterruptedException ie) \{ \}
```
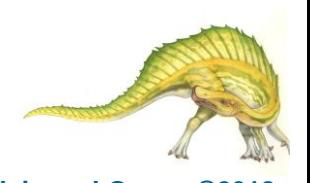

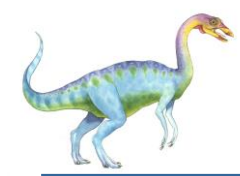

#### **Java Executor Framework**

Rather than explicitly creating threads, Java also allows thread creation  $\Box$ around the Executor interface:

```
public interface Executor
  void execute(Runnable command);
```
The Executor is used as follows: $\Box$ 

```
Executor service = new Executor;
service.execute(new Task());
```
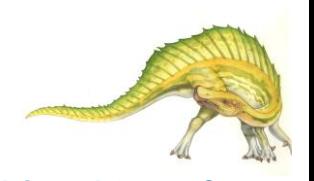

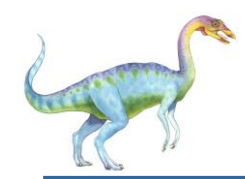

#### **Java Executor Framework**

```
import java.util.concurrent.*;
class Summation implements Callable<Integer>
  private int upper;
  public Summation(int upper) {
     this.upper = upper;}
  /* The thread will execute in this method */public Integer call() {
     int sum = 0;
     for (int i = 1; i \leq upper; i++)sum + = i;
     return new Integer(sum);
```
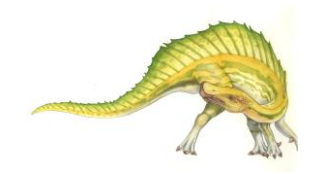

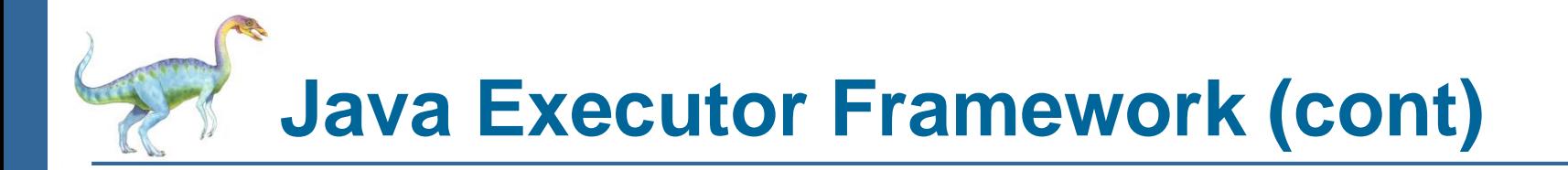

```
public class Driver
 public static void main(String[] args) {
    int upper = Integer.parseInt(args[0]);ExecutorService pool = Executors.newSingleThreadExecutor();
   Future<Integer> result = pool.submit(new Summation(upper));
   try \{System.out.println("sum = " + result.get();
    \} catch (InterruptedException | ExecutionException ie) \{ \}
```
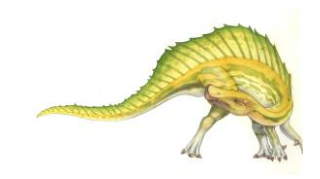

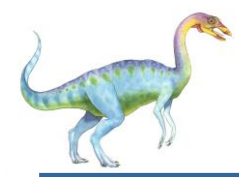

- Growing in popularity as numbers of threads increase,  $\Box$ program correctness more difficult with explicit threads
- Creation and management of threads done by compilers and  $\Box$ run-time libraries rather than programmers
- Five methods explored  $\Box$ 
	- Thread Pools  $\Box$
	- Fork-Join  $\Box$
	- OpenMP П
	- Grand Central Dispatch П
	- Intel Threading Building Blocks $\Box$

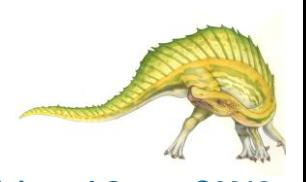

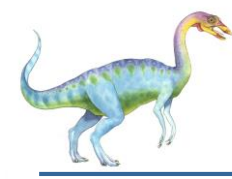

#### **Thread Pools**

- Create a number of threads in a pool where they await work  $\Box$
- Advantages:  $\Box$ 
	- Usually slightly faster to service a request with an existing thread than create a new thread
	- Allows the number of threads in the application(s) to be  $\Box$ bound to the size of the pool
	- Separating task to be performed from mechanics of  $\Box$ creating task allows different strategies for running task
		- **E.** i.e. Tasks could be scheduled to run periodically
- Windows API supports thread pools: $\Box$

```
DWORD WINAPI PoolFunction (AVOID Param) {
    /*
    * this function runs as a separate thread.
    \star/
```
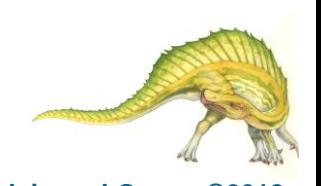

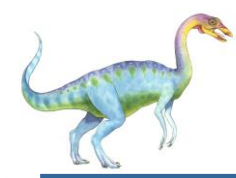

#### **Java Thread Pools**

Three factory methods for creating thread pools in Executors class: $\Box$ 

- static ExecutorService newSingleThreadExecutor()  $\bullet$
- static ExecutorService newFixedThreadPool(int size)
- static ExecutorService newCachedThreadPool()

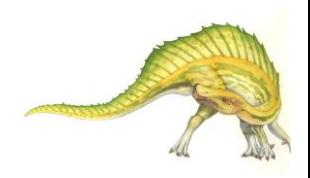

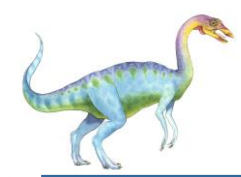

### **Java Thread Pools (cont)**

```
import java.util.concurrent.*;
public class ThreadPoolExample
public static void main(String[] args) {
  int numTasks = Integer.parseInt(args[0].trim());
  /* Create the thread pool */ExecutorService pool = Executors.newCachedThreadPool();
  /* Run each task using a thread in the pool */for (int i = 0; i < numTasks; i++)pool.execute(new Task());
  /* Shut down the pool once all threads have completed */pool.shutdown();
```
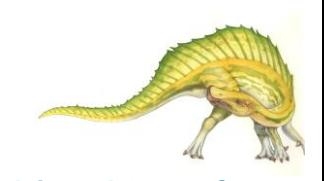

}

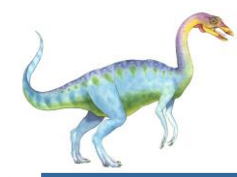

Multiple threads (tasks) are **forked**, and then **joined**. $\Box$ 

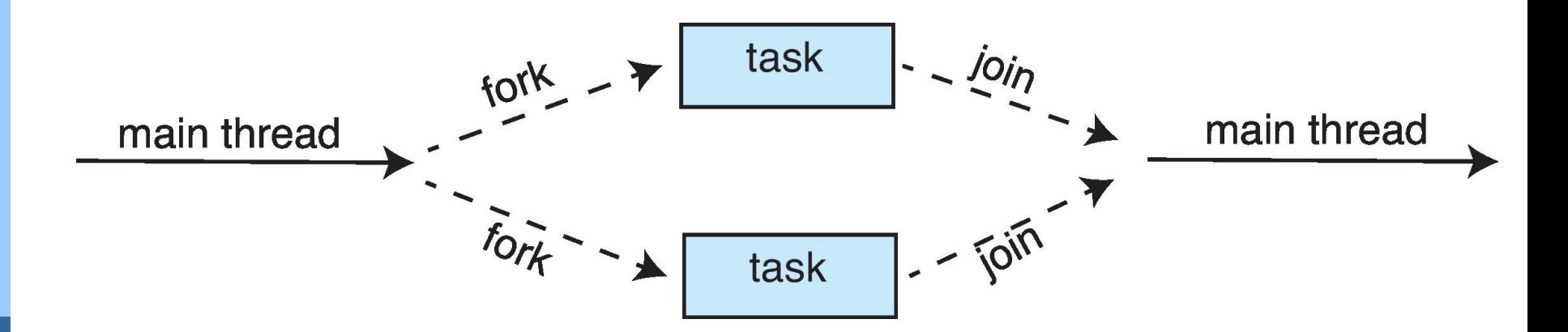

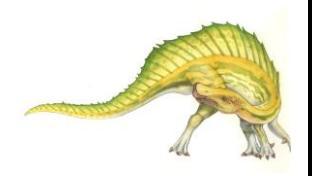

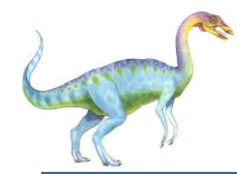

General algorithm for fork-join strategy: $\Box$ 

```
Task(problem)
  if problem is small enough
     solve the problem directly
  else
     subtask1 = fork(new Task(subset of problem)subtask2 = fork(new Task(subset of problem)result1 = join(subtask1)result2 = join(subtask2)return combined results
```
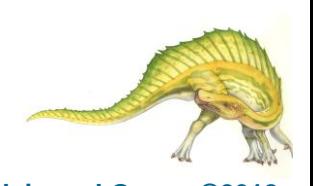

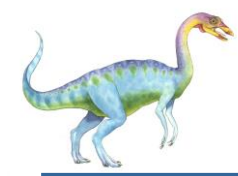

#### **Fork-Join Parallelism**

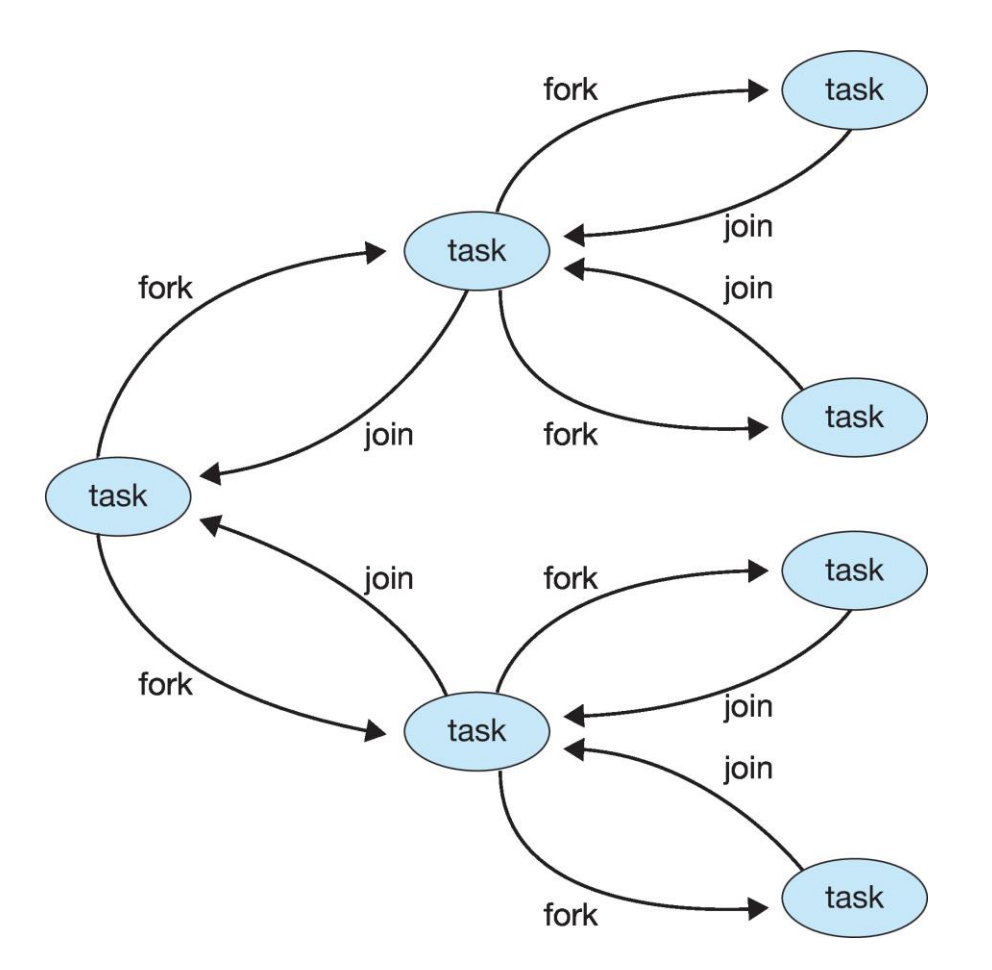

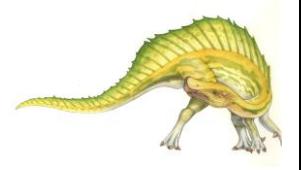

#### **Operating System Concepts – 10th Edition 4.39 Silberschatz, Galvin and Gagne ©2018**

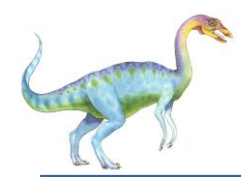

#### **Fork-Join Parallelism in Java**

 $ForkJoinPool$  pool = new  $ForkJoinPool()$ ; // array contains the integers to be summed  $int[]$  array = new int $[SIZE]$ ;

SumTask task = new SumTask(0, SIZE - 1, array);  $int sum = pool.invol(exsk);$ 

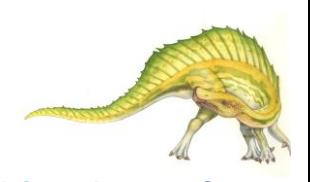

### **Fork-Join Parallelism in Java**

import java.util.concurrent.\*;

```
public class SumTask extends RecursiveTask<Integer>
  static final int THRESHOLD = 1000;
  private int begin;
  private int end;
  private int[] array;
  public SumTask(int begin, int end, int[] array) {
     this. begin = begin;this.end = end;
     this.array = array;\mathcal{F}protected Integer compute() {
     if (end - begin < THRESHOLD) {
        int sum = 0;
        for (int i = begin; i \leq end; i++)sum += array[i];return sum;
     elseint mid = (\text{begin} + \text{end}) / 2;SumTask leftTask = new SumTask(begin, mid, array);
        SumTask rightTask = new SumTask(mid + 1, end, array);
        leftTask.fork();
        rightTask.fork();
        return rightTask.join() + leftTask.join();
  \mathcal{F}
```
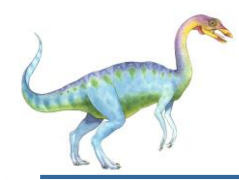

## **Fork-Join Parallelism in Java**

- The **ForkJoinTask** is an abstract base class  $\Box$
- **RecursiveTask** and **RecursiveAction** classes extend **ForkJoinTask** П
- **RecursiveTask** returns a result (via the return value from the **compute()**   $\Box$ method)
- **RecursiveAction** does not return a result $\Box$

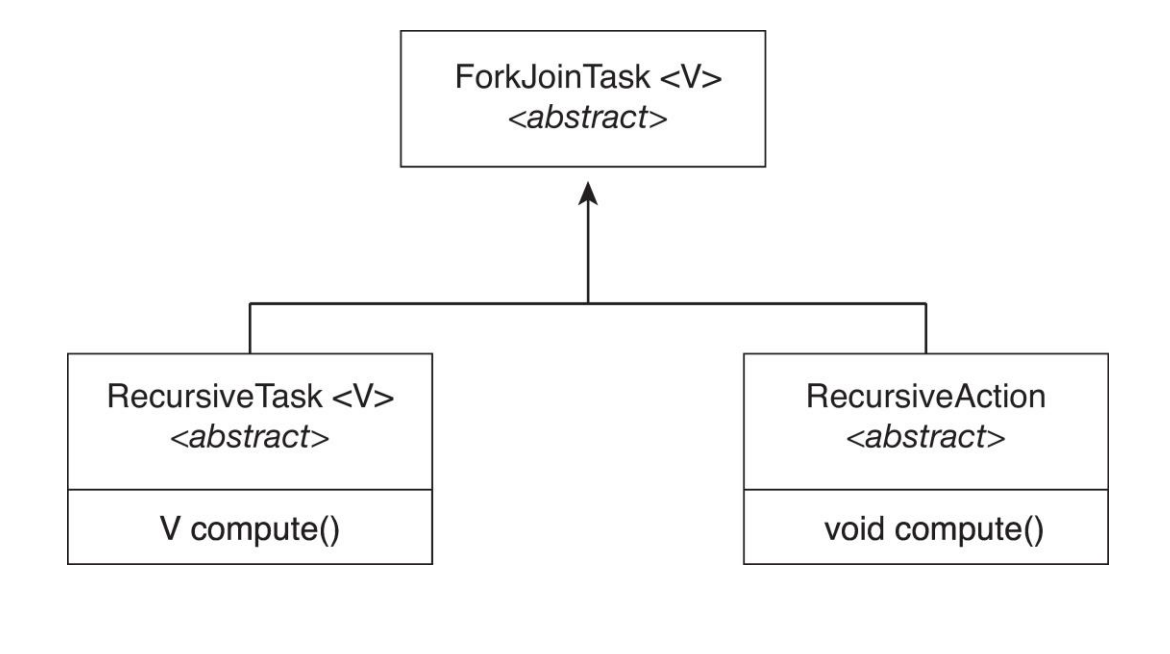

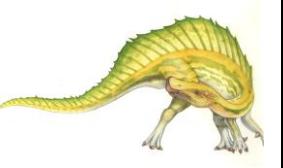

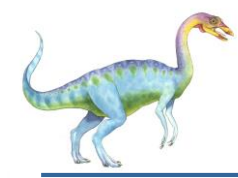

## **OpenMP**

- $\Box$ Set of compiler directives and an API for C, C++, FORTRAN
- Provides support for parallel  $\Box$ programming in shared-memory environments
- Identifies **parallel regions**   $\Box$ blocks of code that can run in parallel

#### **#pragma omp parallel**

Create as many threads as there are cores

```
#include <omp.h>
#include \ltstdio.h >int main(int argc, char *argv[])
  /* sequential code */#pragma omp parallel
    printf("I am a parallel region.");
  /* sequential code */
```

```
return 0;
```
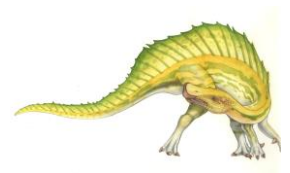

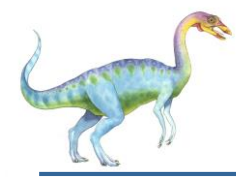

#### Run the for loop in parallel $\Box$

```
#pragma omp parallel for<br>for (i = 0; i < N; i++) {
    c[i] = a[i] + b[i];\}
```
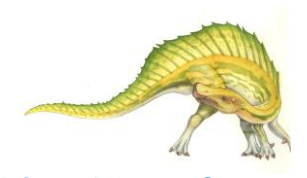

**Operating System Concepts – 10th Edition 4.44 Silberschatz, Galvin and Gagne ©2018**

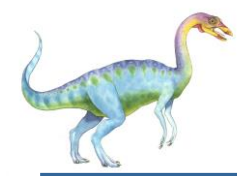

## **Grand Central Dispatch**

- Apple technology for macOS and iOS operating systems  $\Box$
- Extensions to C, C++ and Objective-C languages, API, and run- $\Box$ time library
- Allows identification of parallel sections  $\Box$
- Manages most of the details of threading  $\Box$
- Block is in " $\{$   $\}'$  :  $\Box$

```
ˆ{ printf("I am a block"); }
```
- Blocks placed in dispatch queue  $\Box$ 
	- Assigned to available thread in thread pool when removed П from queue

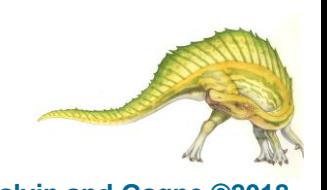

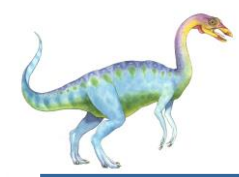

- Two types of dispatch queues:  $\Box$ 
	- **serial** blocks removed in FIFO order, queue is per process, called **main queue**
		- ▶ Programmers can create additional serial queues within program
	- **concurrent** removed in FIFO order but several may be  $\Box$ removed at a time
		- Four system wide queues divided by quality of service:
		- o QOS\_CLASS\_USER\_INTERACTIVE
		- o QOS\_CLASS\_USER\_INITIATED
		- o QOS\_CLASS\_USER\_UTILITY
		- o QOS\_CLASS\_USER\_BACKGROUND

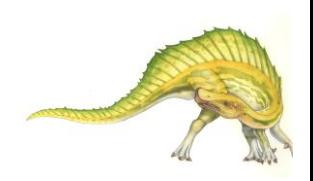

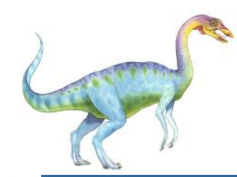

### **Grand Central Dispatch**

- For the Swift language a task is defined as a closure similar to a block,  $\Box$ minus the caret
- Closures are submitted to the queue using the dispatch async()  $\Box$ function:

```
let queue = dispatch.get_global_queue(QOS_CLASS_USER_INITIATED, 0)
```

```
dispatch_async(queue, { print("I am a closure.") })
```
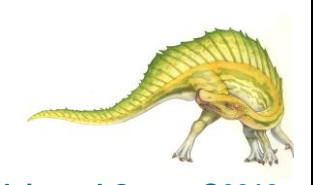

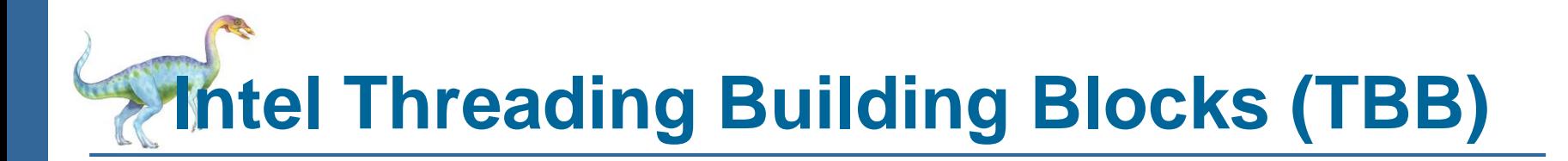

- Template library for designing parallel C++ programs  $\Box$
- A serial version of a simple for loop  $\Box$

```
for (int i = 0; i < n; i++) {
  apply(v[i]);
```
The same for loop written using TBB with **parallel\_for** statement: $\Box$ 

```
parallel_for (size_t(0), n, [=\] (size_t i) \{apply(v[i]);\});
```
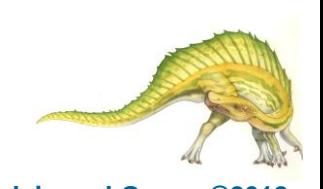

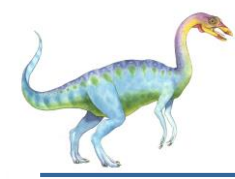

#### **Threading Issues**

- Semantics of **fork()** and **exec()** system calls  $\Box$
- Signal handling  $\Box$ 
	- Synchronous and asynchronous  $\Box$
- Thread cancellation of target thread  $\Box$ 
	- Asynchronous or deferred  $\Box$
- Thread-local storage  $\Box$
- Scheduler Activations $\Box$

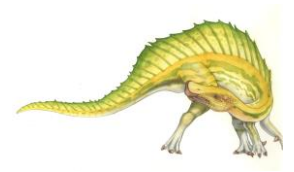

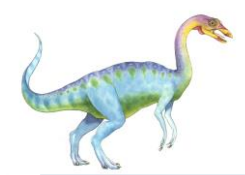

## **Semantics of fork() and exec()**

- Does **fork()**duplicate only the calling thread or all  $\Box$ threads?
	- Some UNIXes have two versions of fork  $\Box$
- **exec()** usually works as normal replace the running  $\Box$ process including all threads

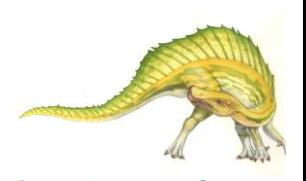

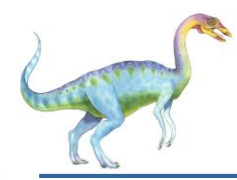

## **Signal Handling**

- n **Signals** are used in UNIX systems to notify a process that a particular event has occurred.
- n A **signal handler** is used to process signals
	- 1. Signal is generated by particular event
	- 2. Signal is delivered to a process
	- 3. Signal is handled by one of two signal handlers:
		- 1. default
		- 2. user-defined
- n Every signal has **default handler** that kernel runs when handling signal
	- **User-defined signal handler** can override default
	- For single-threaded, signal delivered to process

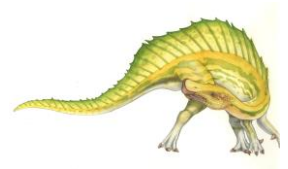

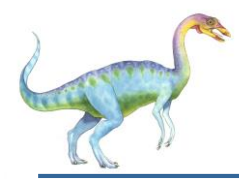

- n Where should a signal be delivered for multi-threaded?
	- Deliver the signal to the thread to which the signal applies
	- **I** Deliver the signal to every thread in the process
	- **I** Deliver the signal to certain threads in the process
	- Assign a specific thread to receive all signals for the process

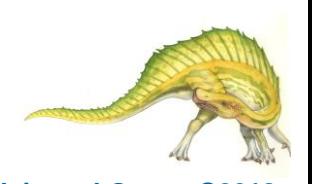

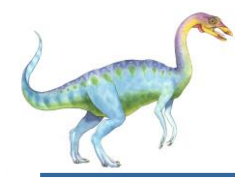

- $\Box$ Terminating a thread before it has finished
- Thread to be canceled is **target thread**  $\Box$
- Two general approaches:  $\Box$ 
	- **Asynchronous cancellation** terminates the target thread  $\Box$ immediately
	- **Deferred cancellation** allows the target thread to periodically  $\Box$ check if it should be cancelled
- Pthread code to create and cancel a thread: $\Box$

```
pthread_t tid;
/* create the thread */pthread_create(&tid, 0, worker, NULL);
/* cancel the thread */pthread_cancel(tid);
/* wait for the thread to terminate */pthread_join(tid, NULL);
```
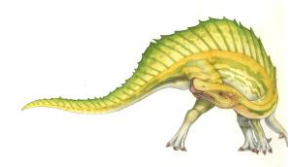

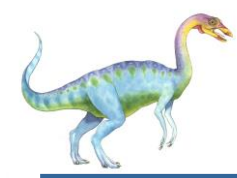

Invoking thread cancellation requests cancellation, but actual  $\Box$ cancellation depends on thread state

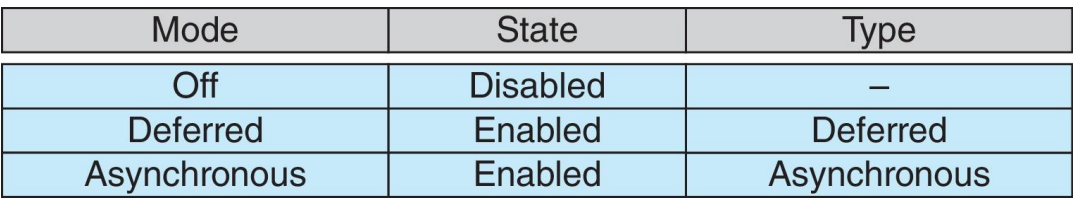

- If thread has cancellation disabled, cancellation remains pending  $\Box$ until thread enables it
- Default type is deferred  $\Box$ 
	- Cancellation only occurs when thread reaches **cancellation**   $\Box$ **point**
		- I.e. **pthread\_testcancel()**
		- Then **cleanup handler** is invoked
- On Linux systems, thread cancellation is handled through signals $\Box$

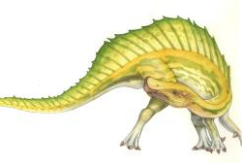

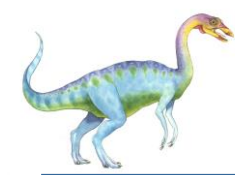

## **Thread Cancellation in Java**

Deferred cancellation uses the **interrupt()** method, which sets the  $\Box$ interrupted status of a thread.

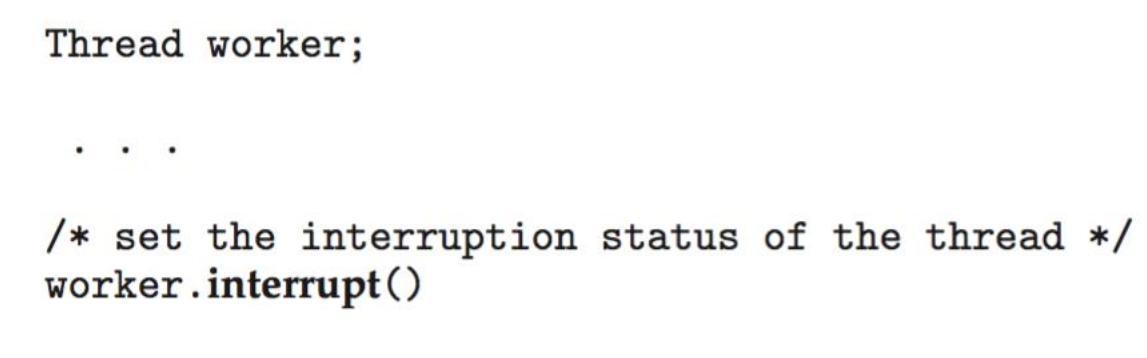

A thread can then check to see if it has been interrupted: $\Box$ 

```
while (!\text{Thread.currentThread}(). isInterrupted()}
```
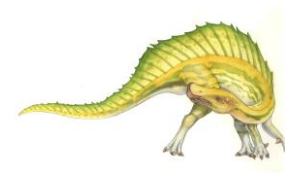

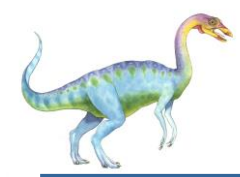

#### **Thread-Local Storage**

- **Thread-local storage** (**TLS**) allows each thread to have its  $\Box$ own copy of data
- Useful when you do not have control over the thread creation  $\Box$ process (i.e., when using a thread pool)
- Different from local variables  $\Box$ 
	- Local variables visible only during single function  $\blacksquare$ invocation
	- TLS visible across function invocations  $\Box$
- Similar to **static** data  $\Box$ 
	- TLS is unique to each thread $\Box$

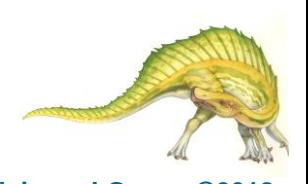

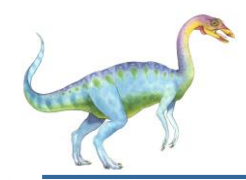

- Both M:M and Two-level models require  $\Box$ communication to maintain the appropriate number of kernel threads allocated to the application
- Typically use an intermediate data structure  $\Box$ between user and kernel threads – **lightweight process** (**LWP**)
	- $\Box$  Appears to be a virtual processor on which process can schedule user thread to run
	- Each LWP attached to kernel thread
	- How many LWPs to create?
- Scheduler activations provide **upcalls** a  $\Box$ communication mechanism from the kernel to the **upcall handler** in the thread library
- This communication allows an application to  $\Box$ maintain the correct number kernel threads

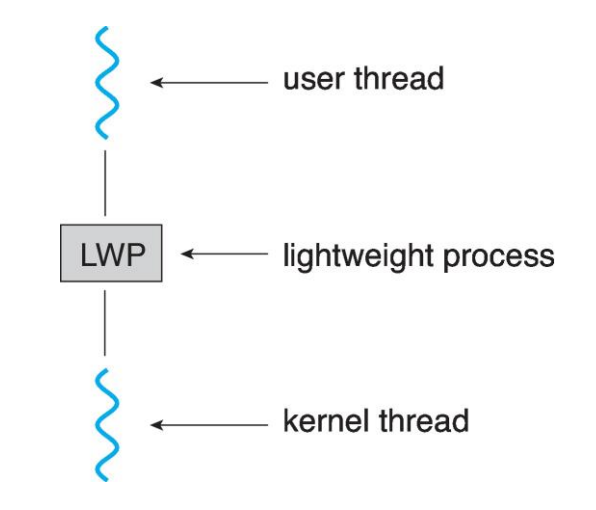

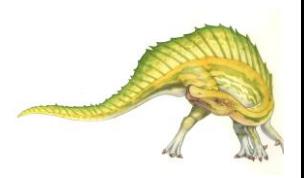

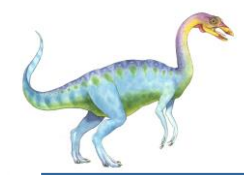

### **Operating System Examples**

- Windows Threads  $\Box$
- Linux Threads $\Box$

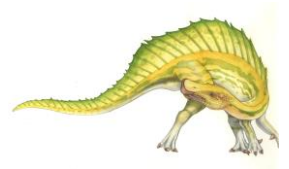

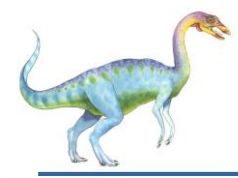

#### **Windows Threads**

- Windows API primary API for Windows applications  $\Box$
- Implements the one-to-one mapping, kernel-level  $\Box$
- Each thread contains  $\Box$ 
	- A thread id  $\Box$
	- Register set representing state of processor  $\Box$
	- Separate user and kernel stacks for when thread runs in  $\Box$ user mode or kernel mode
	- Private data storage area used by run-time libraries and  $\Box$ dynamic link libraries (DLLs)
- The register set, stacks, and private storage area are known as  $\Box$ the **context** of the thread

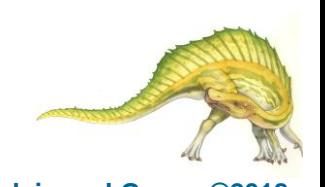

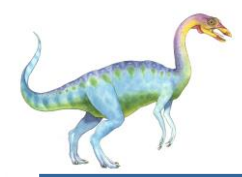

- The primary data structures of a thread include:  $\Box$ 
	- **ETHREAD** (executive thread block) includes pointer to process to which thread belongs and to KTHREAD, in kernel space
	- **E** KTHREAD (kernel thread block) scheduling and synchronization info, kernel-mode stack, pointer to TEB, in kernel space
	- $\Box$  TEB (thread environment block) thread id, user-mode stack, thread-local storage, in user space

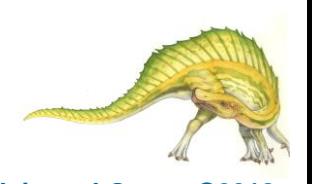

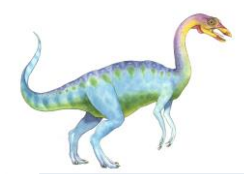

#### **Windows Threads Data Structures**

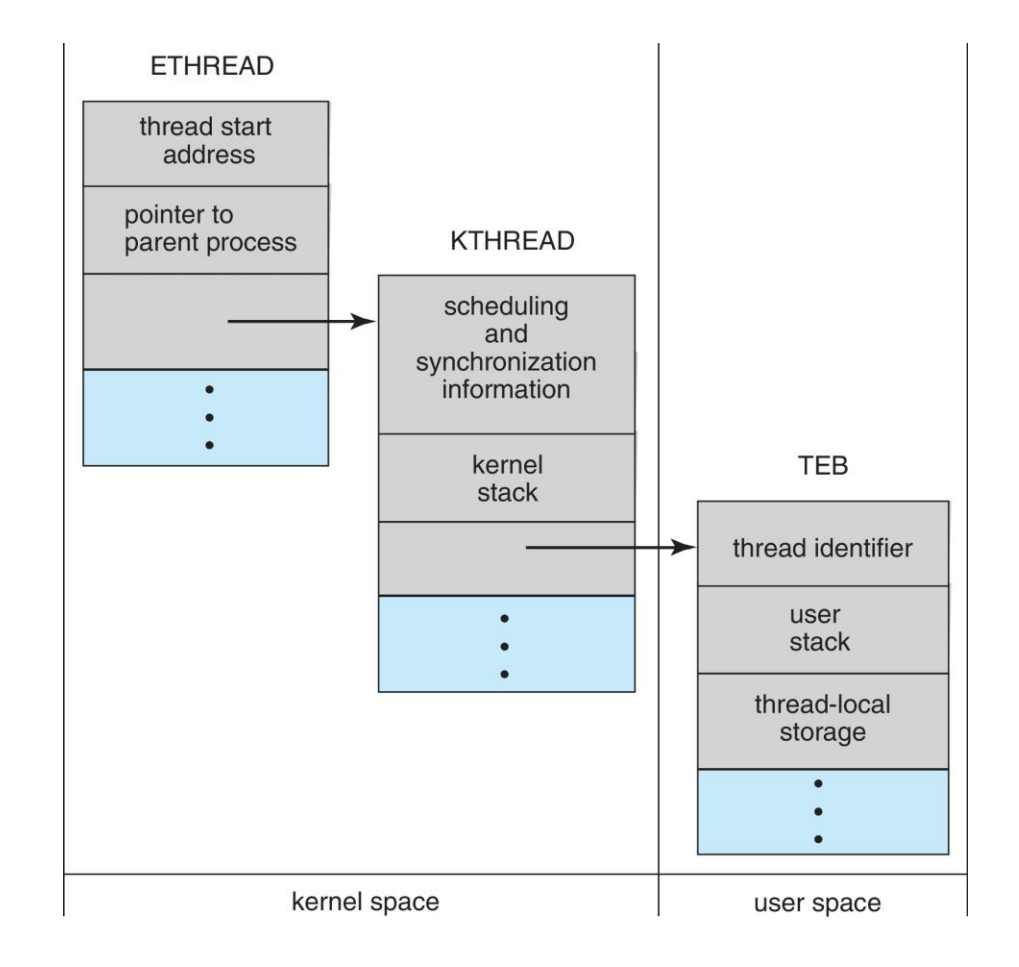

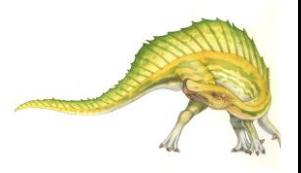

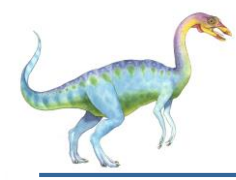

- Linux refers to them as *tasks* rather than *threads*  $\Box$
- Thread creation is done through **clone()** system call  $\Box$
- $\Box$ **clone()** allows a child task to share the address space of the parent task (process)
	- Flags control behavior  $\Box$

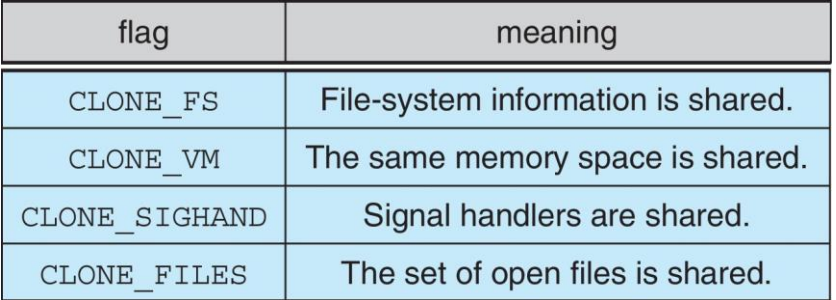

 $\Box$ **struct task\_struct** points to process data structures (shared or unique)

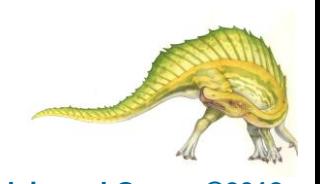

## **End of Chapter 4**

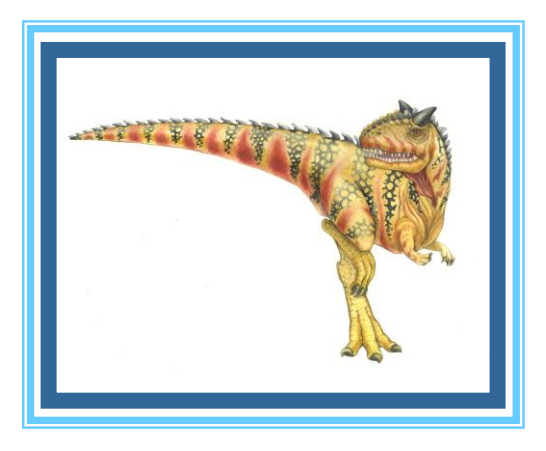